## **1166 البيانات الثالثية األبعاد**

يؤمن الماتالب طيفاً من التوابع من اجل اظهار المعطيات ثالثية األبعاد . بعض هذه التوابع يرسم خطوطاً بثلاثة ابعاد في حين ان بعضها الأخر يرسم سطوحاً واطارات من خطوط و اضافة الى هذا فانه يمكن استخدام الألوان لتمثيل بعد رابع .

ايعاز 3plot :

اداة رسم ثلاثية الأبعاد تقوم بتمثيل البيانات المدخلة برسم بياني على ثلاث محاور (x , y , z axis ) وتحمل على هذه الأداة ثلاث متغيرات وجميعها متطابقة الأبعاد :

- >> x = -20\*pi :pi /20 : 20\*pi;
- $>> y1 = \sin(x);$
- $>> y2 = cos(x);$
- $\gg$  plot3(x,y1,y2)

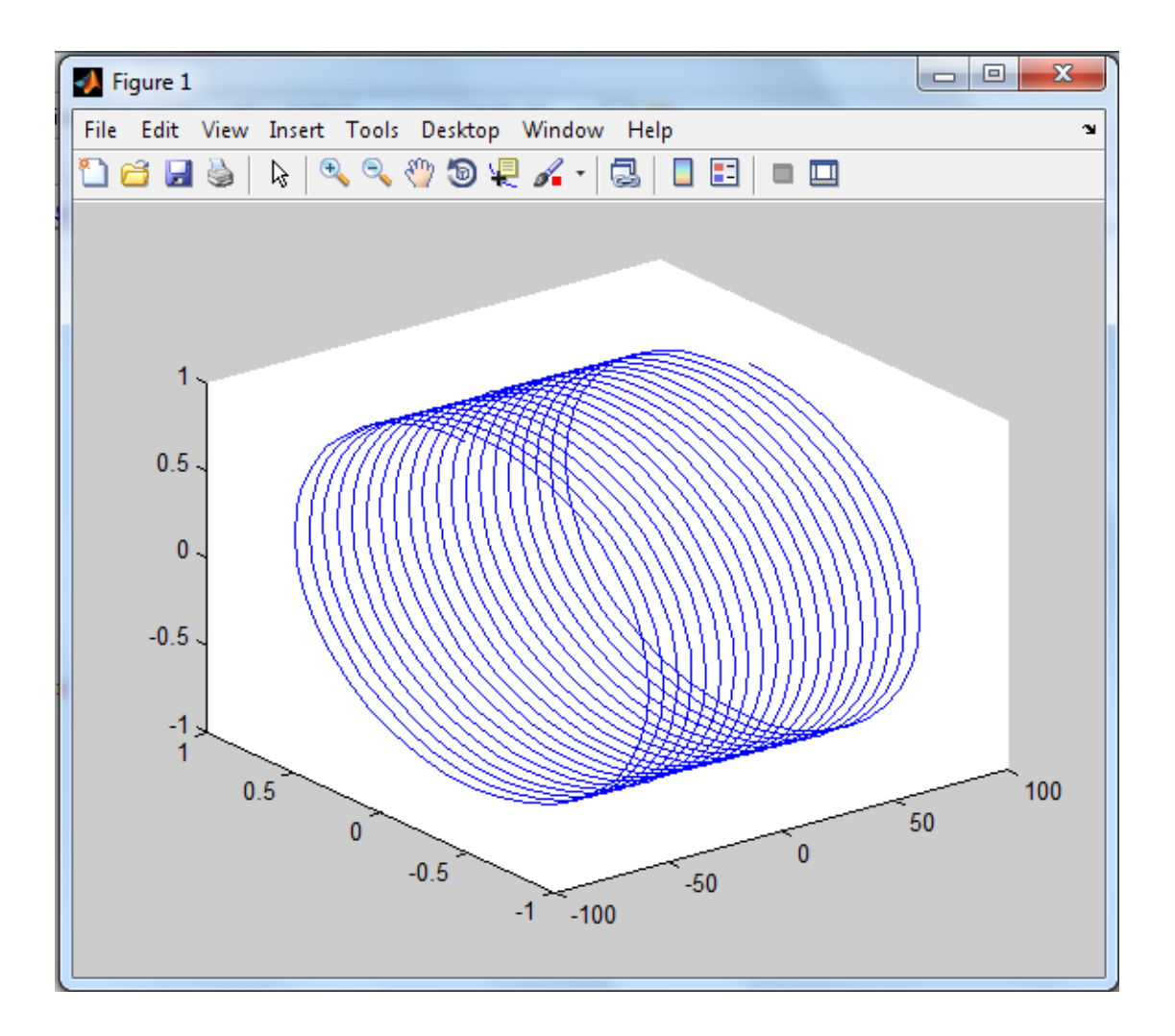

مثال :

 $>>$  t= linspace(0, 10\*pi,100);

 $\gg$  plot3(t, sin(t), cos(t));

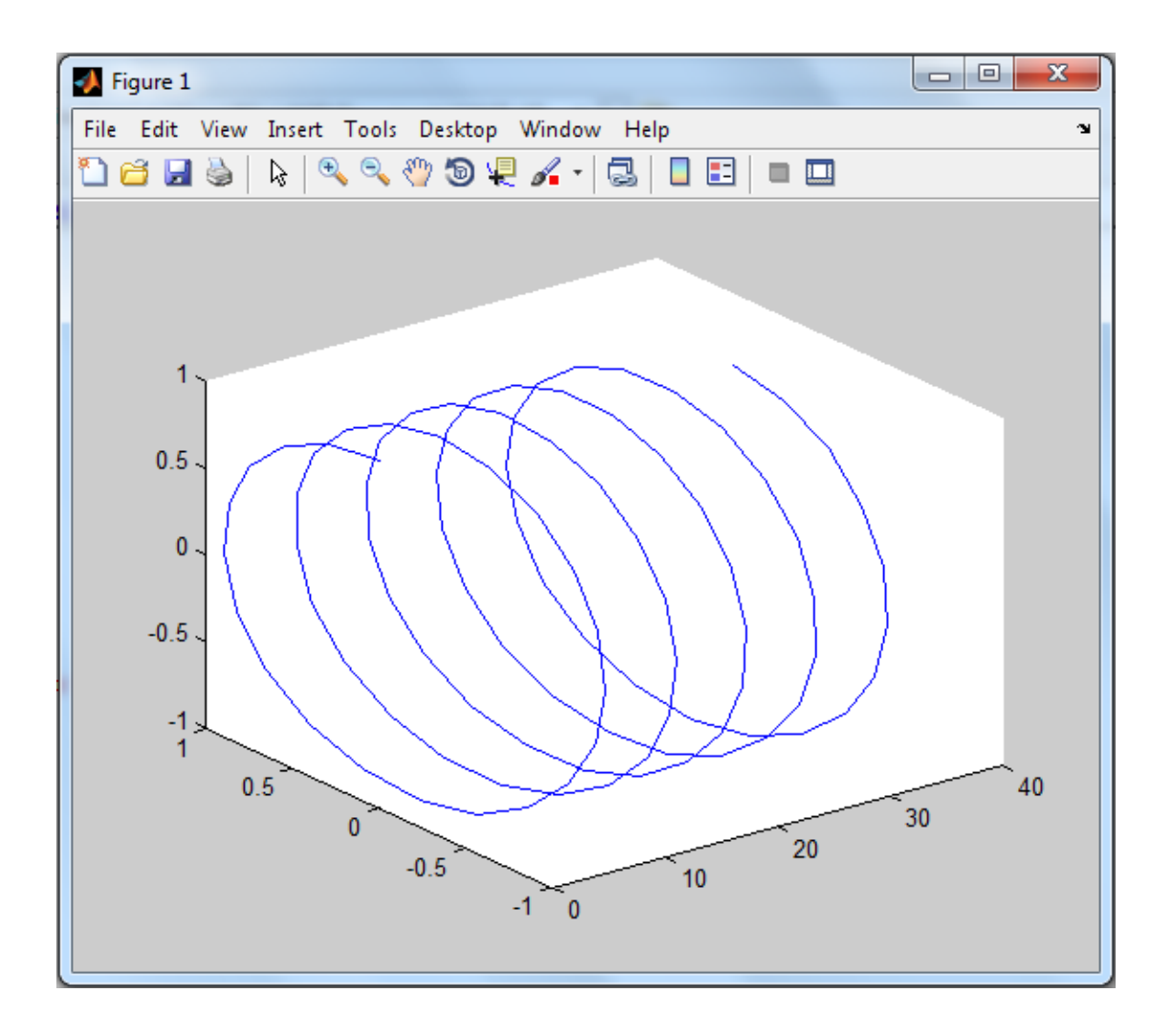

مثال :

>> x = linspace(0 , 3\*pi,100);

 $\Rightarrow$  z1= sin(x);

 $>> z2= sin(2*x);$ 

 $>>z3 = sin(3*x);$ 

>> plot3(z1 , z2 , z3) ;

>> plot3(z1,z2,z3)

 $\rightarrow$ sprid on ; title( ' x - z - plan ' )

>> xlabel('z1') ; ylabel(' z2 ');

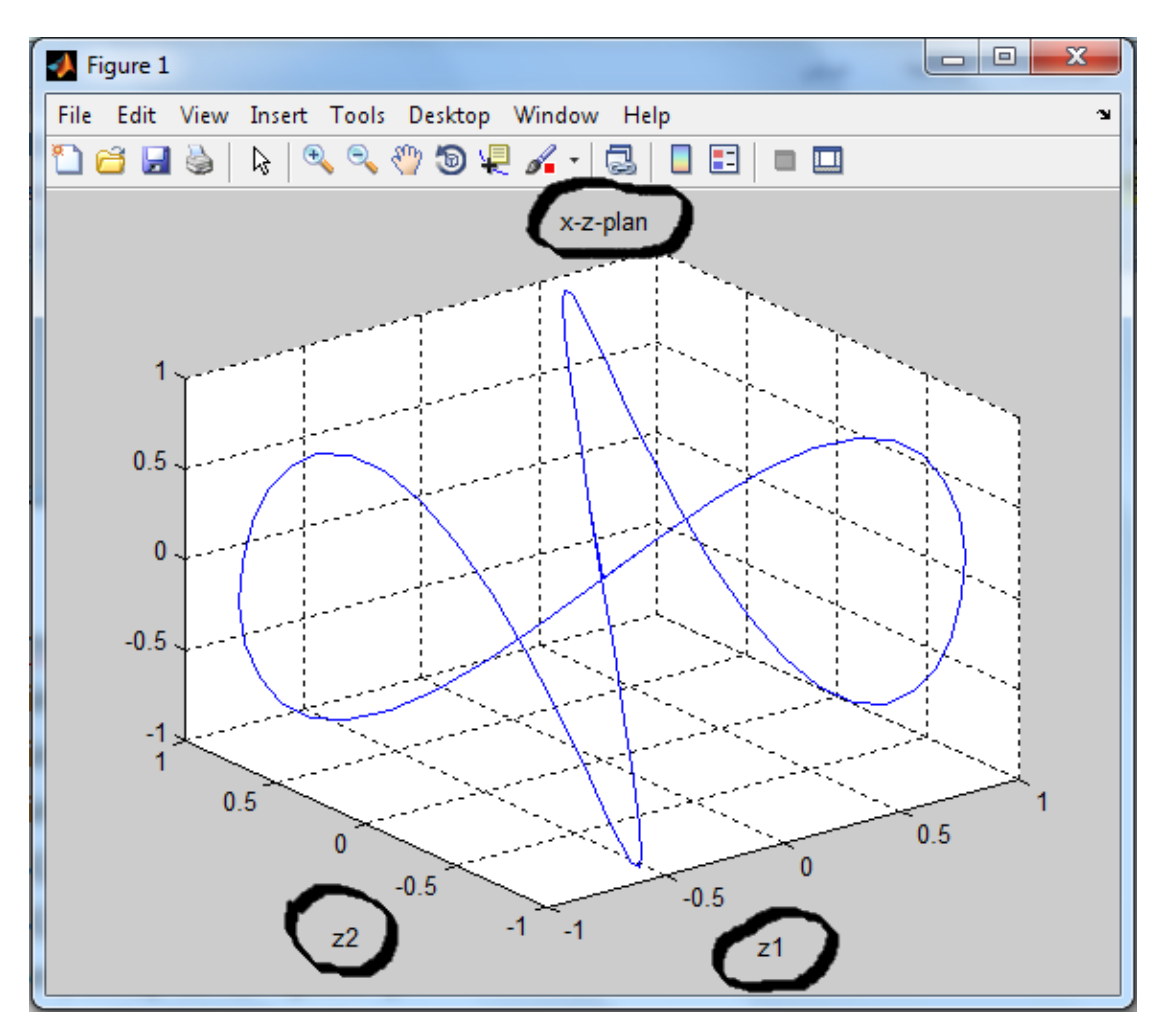

ايعاز 3comet :

اداة رسم بيانية ثالثية االبعاد تقو بعرض الرسم البياني للبيانات المدخلة على شكل صورة متحركة حيث تحمل عليها اما متغير واحد أو ثالث متغيرات و في حالة األخيرة يكون المتغير الثالث هو المعرف بالقيم أو المدى الي ياخذه كال المتغيرين السابقين له

مثال :

 $>> x =$  linspace( $-60 * pi$ ,  $60 * pi$ ,  $1000$ );

 $>> y1 = \sin(x);$ 

>> 
$$
y2 = cos(x)
$$
;  
>>  $y3 = tan(x)$ ;  
>> comet3(y1, y2, x)

>> comet (y3 )

## $\text{comet3}(y1,y2,x)$  comet3(y3)

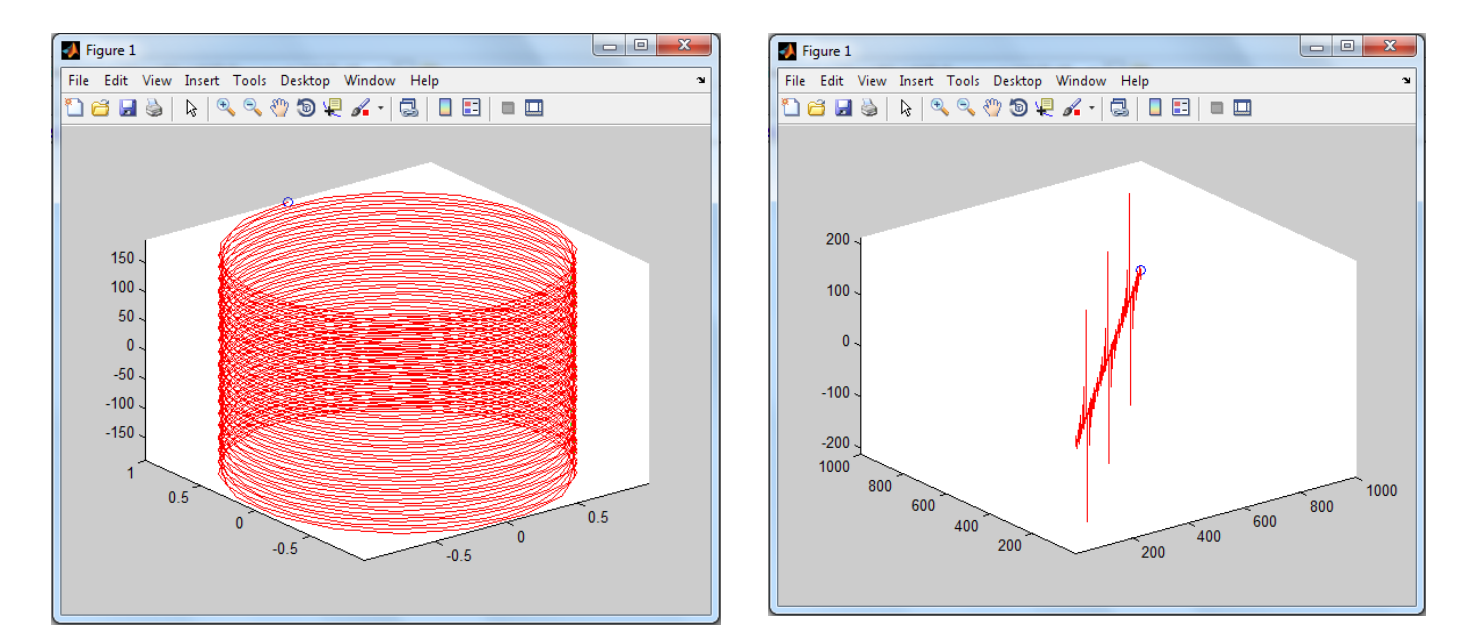

ايعاز 3stem :

هي اداة رسم بيانية ثالثية األبعاد تعرض مدى البيانات المدخلة على شكل خطوط شبيه بعيدان الثقاب و تحمل عليها متغير واحد او متغيرين أو ثلاث مع الأحتفاظ بشروط البيانات المراد عرضها في هذه الأداة بنفس شروط الأداة السابقة stem أو ان تكون على الأقل جميع ابعاد المتغيرات المدخلة متساوية

مثال :

 $>> x = 1 : 10;$ 

>> stem3(x)

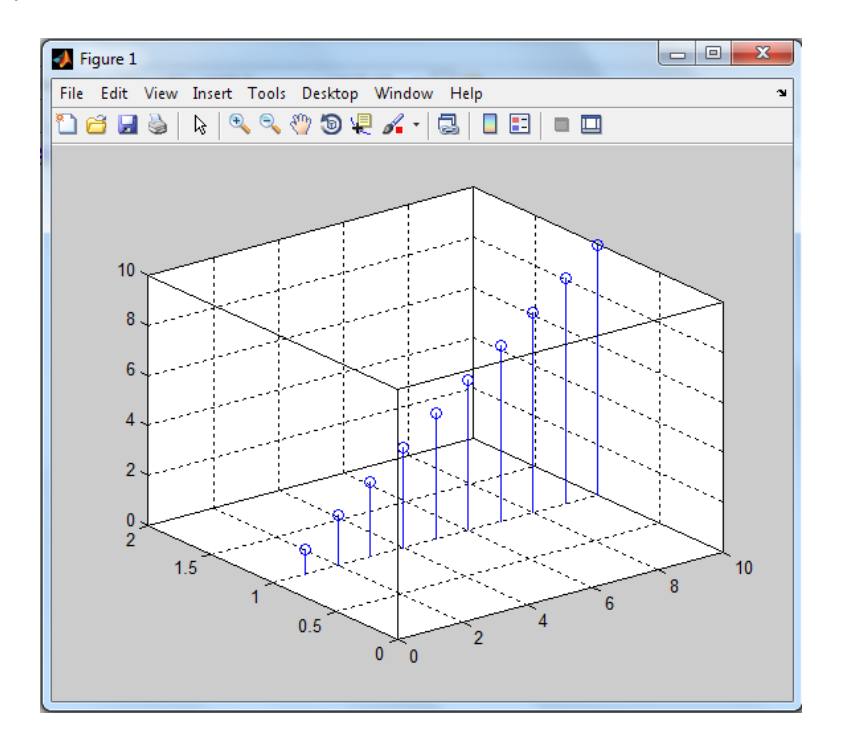

ايعاز mesh :

هي اداة رسم بيانية ثلاثية الأبعاد تاخذ ثلاث متغيرات كل متغير هو عبارة عن مصفوفة متعددة الأبعاد و يجب ان تكون هذه المتغيرات متساوية فيما بينها من حيث الأبعاد

مثال :

>> x= [ 1:3 ; 4:6 ; 7:9 ];

 $>> y = [2 4 6; 7 2 1; 9 10 3];$ 

## >> z= [ 9: -1:7; 6:-1:4; 3 5 1];

>> mesh (x,y z)

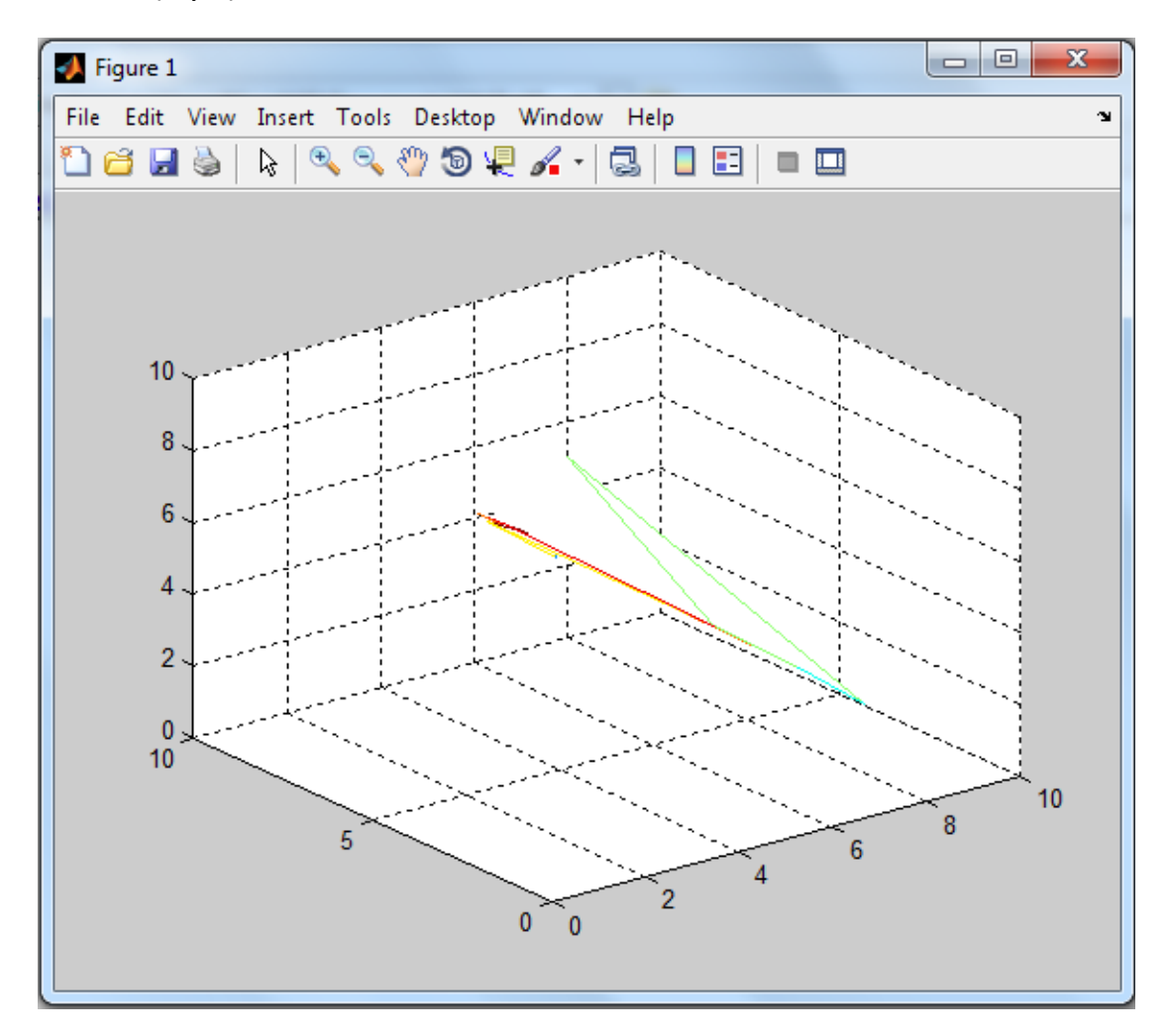

>> [ x y z]=peaks(30);

 $\Rightarrow$ mesh(x y z)

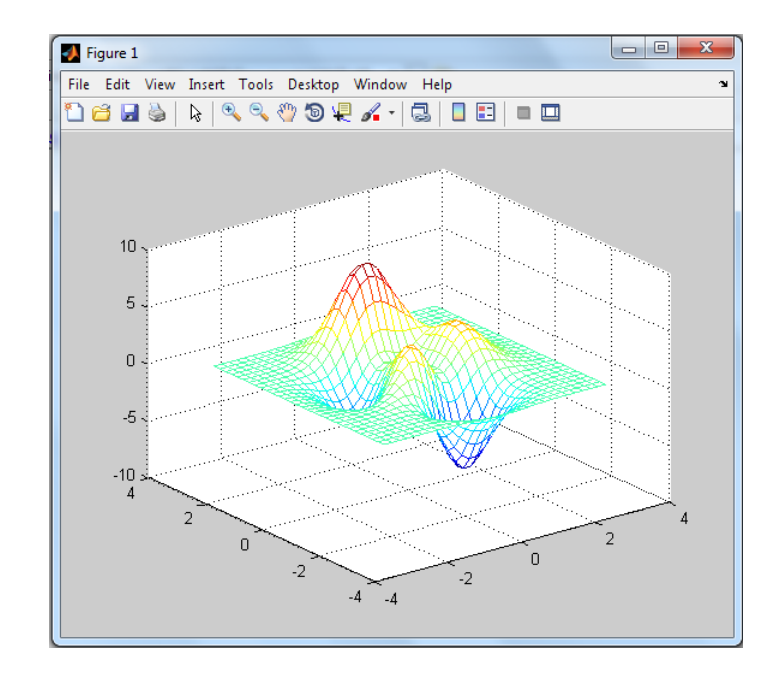